# **sportingbet bet365 entrar + Use meu bônus no app Megapari:super sete loteria**

**Autor: jandlglass.org Palavras-chave: sportingbet bet365 entrar**

#### **Resumo:**

**sportingbet bet365 entrar : Recarregue e exploda no jogo com benefícios explosivos em jandlglass.org!** 

\*\*Me apresento:\*\* Meu nome é Bet365 e sou um cassino online brasileiro que oferece uma variedade de jogos, incluindo caça-níqueis, roleta, blackjack e muito mais. Estou licenciado e regulamentado pelo governo brasileiro e uso a mais recente tecnologia de segurança para proteger seus dados e transações financeiras.

\*\*Contexto:\*\* Você está procurando uma maneira divertida e emocionante de ganhar dinheiro online? Se sim, então você deve considerar jogar no bet365. Oferecemos uma ampla gama de jogos que certamente irão agradá-lo, e nossa equipe de atendimento ao cliente está sempre disponível para ajudá-lo.

\*\*Descrição do caso:\*\* Recebi uma ligação de um cliente que queria saber como jogar no bet365. Ele nunca tinha jogado em **sportingbet bet365 entrar** um cassino online antes, então eu o guiei por todo o processo, desde a criação de uma conta até o depósito de fundos e a colocação de **sportingbet bet365 entrar** primeira aposta.

\*\*Passos implementados:\*\*

1. \*\*Crie uma conta:\*\* O primeiro passo é criar uma conta no bet365. Você pode fazer isso visitando nosso site e clicando no botão "Registrar".

#### **Índice:**

- 1. sportingbet bet365 entrar + Use meu bônus no app Megapari:super sete loteria
- 2. sportingbet bet365 entrar :sportingbet bet365 login
- 3. sportingbet bet365 entrar :sportingbet betano

#### **conteúdo:**

# **1. sportingbet bet365 entrar + Use meu bônus no app Megapari:super sete loteria**

### **Encontré una carta que mi mamá me escribió hace años, y su valor es incalculable**

R ecientemente, encontré una carta que mi mamá me había escrito hace años cuando estaba de vacaciones en Vietnam. El papel es delgado y desgastado en los bordes, pero la letra y la expresión son indudablemente suyas. Con tinta negra cursiva y redondeada, ha descrito páginas y páginas de observaciones maravillosas sobre sus viajes, transportándome instantáneamente a otro lugar y otra época. Si esto se hubiera enviado por correo electrónico, podría haberse perdido en la actualización constante de laptops y sistemas operativos. Pero como era una carta, la agregué a una caja en el armario hace algunos años, sabiendo que querría leerla una y otra vez.

### **El valor de las cartas después de que alguien se ha ido**

Las cartas como ésas se vuelven aún más valiosas después de que alguien se ha ido, cuando

buscas un registro de su voz. Y saber que la persona tomó un bolígrafo para escribir las palabras eleva la correspondencia muy por encima de algo enviado por teléfono o computadora. No solo son las palabras que escriben o las expresiones que utilizan; también es la peculiar forma que toma su letra. Puedo reconocer la N globular y ligeramente redondeada que mi mamá siempre usó, recordando todas esas veces que intenté forjar su firma y fallé miserablemente. Su letra, como la de mi papá y la de mis abuelos, era distintiva, tanto su firma como su nombre.

### **Escribir a mano en la era digital**

Yo rara vez recibo cartas en estos días, y escribo a mano incluso menos. Casi todo lo que escribo es en una computadora portátil, y tengo suerte si logro rasgar una lista de compras ilegible (y a menudo escribo incluso ésas en mi teléfono). Pero cuando estaba en la escuela, en una era previa a la tecnología digital, escribíamos todo a mano. Nos presentamos al examen de licencia de bolígrafo y, si nos equivocábamos, teníamos que seguir usando lápices hasta que pudiéramos formar nuestras letras legiblemente y en la línea. Ahora, muchos niños pasan gran parte de su día delante de una computadora, y mucho de su aprendizaje se hace no con un lápiz, sino con un teclado.

#### **La importancia de escribir a mano**

Es posible que sea más fácil para los estudiantes escribir en un teclado, y muchos disfrutan poder corregir su trabajo al instante y aprender de las aplicaciones de ortografía y gramática cuando sus oraciones no toman la forma sugerida, pero temo que estemos perdiendo algo. Cuando no estoy trabajando como escritora, dirijo talleres de escritura en las escuelas. Solía ser que los estudiantes entraran en pánico si se equivocaban al escribir a mano y luego usaban corrector líquido para hacer cambios a medida que avanzaban, y yo trataba de animarlos a simplemente tacharlo y seguir adelante, diciéndoles que era su primer borrador. Ahora, en la mayoría de los talleres que dirijo, muchos estudiantes trabajan directamente en computadoras, a menos que les dé hojas de planificación que deben hacer a mano.

Nova Weetman es una premiada autora de literatura infantil. Su memoria, Love, Death & Other Scenes, saldrá en abril de 2024 de UQP.

# **Eleições regionais na Catalunha: Partido Socialista espanhol emerge como vencedor**

O Partido Socialista espanhol emergiu como o vencedor das eleições regionais 3 na Catalunha, realizadas no domingo, **sportingbet bet365 entrar** um teste crucial para a medida controversa do primeiro-ministro Pedro Sánchez de conceder anistia 3 a separatistas.

Embora os socialistas não tenham conquistado uma maioria suficiente para governar sozinhos, eles estão comemorando o que chamam de 3 vitória histórica. No entanto, eles provavelmente enfrentarão semanas de negociações e, possivelmente, uma eleição repetida se nenhum acordo for alcançado. 3 Mas, pela primeira vez **sportingbet bet365 entrar** mais de uma década, eles podem ser capazes de formar um governo regional liderado por 3 um partido anti-independência.

### **Tabela: Resultados das eleições regionais na Catalunha**

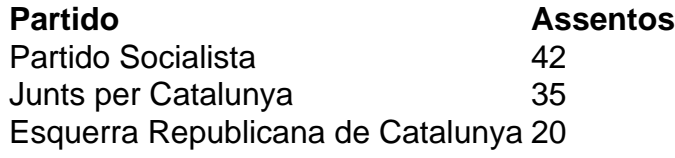

Salvador Illa, líder do partido socialista, 3 disse à multidão **sportingbet bet365 entrar** Barcelona:

"Pela primeira vez **sportingbet bet365 entrar** 45 anos, nós ganhamos as eleições na Catalunha, **sportingbet bet365 entrar** termos de 3 assentos e votos. Os catalães decidiram abrir uma nova era."

No entanto, Illa precisará de 68 dos 135 assentos do Parlamento 3 Catalão para formar um governo. Com apenas 42 assentos, ele terá que buscar o apoio do partido pró-independência Esquerra Republicana 3 de Catalunya e do partido de esquerda Comuns.

### **Desafios nas negociações**

Toni Rodon, professor de ciência política na Universidade Pompeu Fabra **sportingbet bet365 entrar** 3 Barcelona, disse antes dos resultados serem divulgados: "Ganhar não significa governar." Embora a Esquerra tenha apoiado Sánchez no Parlamento espanhol, 3 ele disse, as negociações na Catalunha não são esperadas para ser fáceis.

O Partido Socialista teve como principal rival o partido 3 pró-independência Junts per Catalunya, liderado por Carles Puigdemont, que fez campanha do exílio na França. Junts ficou **sportingbet bet365 entrar** segundo lugar, 3 mas com 35 assentos não seria capaz de formar um governo com outros partidos pró-independência, que se saíram mal.

# **2. sportingbet bet365 entrar : sportingbet bet365 login**

sportingbet bet365 entrar : + Use meu bônus no app Megapari:super sete loteria gadores precisarão obter o arquivo APK encontrado no site do operador. Antes de olhar ra algumas vantagens, você vai gostar depois de instalar o app bet 365, vamos olhar obtê-lo em **sportingbet bet365 entrar** dispositivos Android. Confirme a disponibilidade do aplicativo. Como

ixar o bet360 Android & iOS App - Punch Newspapers Punkng : apostas.: casas de apostas App bet500

O Bet365 é uma das casas de apostas esportiva a mais populares do mundo, oferecendo um ampla variedadede esportes e mercados com opções em **sportingbet bet365 entrar** probabilidade. Uma dessas possibilidades disponíveis no Be3,64 foi o aumento por votação que permite aos usuários aumentar seu retorno potencial Em determinadas jogada ". Nesse artigo também você descobrirá como funciona esse acréscimo da **sportingbet bet365 entrar** aobet 366e receberás dicas para tiraro máximo proveito dessa emocionante funcionalidade! Como funciona o aumento de aposta no Bet365

O aumento de aposta é uma oferta promocional disponibilizada periodicamente pelo Bet365, na qual o site aumenta as cotas em **sportingbet bet365 entrar** determinadas partidas ou eventos esportivo. Isso permite que os usuáriosobtenham retorno a mais altos se suas probabilidadeS forem bem-sucedidam!

Para aproveitar o aumento de aposta, siga as etapas abaixo:

1. Faça login em **sportingbet bet365 entrar sportingbet bet365 entrar** conta no Bet365 ou crie uma Conta se ainda não tiver numa.

# **3. sportingbet bet365 entrar : sportingbet betano**

Existem várias razões pelas quais as contas bet365 podem ser restritas, incluindo:apostas correspondentes, comportamento de probabilidade a irracional. GamStop (auto-exclusão) e exploração do bônus bônus.

Cartão de crédito cartão cartões, cartão retiradasVocê pode solicitar um saque através do menu Conta ; selecione Banco e Retirada. Onde não formos capazes de retirar em **sportingbet bet365 entrar** volta para o seu cartão, débito ou os fundos serão Devolvidos a você via Transferência

Bancária Para A conta registradaem **sportingbet bet365 entrar** sua bet365. Conta...

**Informações do documento:** Autor: jandlglass.org Assunto: sportingbet bet365 entrar Palavras-chave: **sportingbet bet365 entrar + Use meu bônus no app Megapari:super sete loteria** Data de lançamento de: 2024-08-20

#### **Referências Bibliográficas:**

- 1. [betano melhores jogos](/article/betano-melhores-jogos-2024-08-20-id-10745.pdf)
- 2. <u>[cassino aviãozinho](/pt-br/cassino-avi�ozinho-2024-08-20-id-18745.pdf)</u>
- 3. <u>[onabet v1](/post/ona-bet--v1-2024-08-20-id-37024.shtml)</u>
- 4. <mark>[black jack 365](https://www.dimen.com.br/aid-post/black-jack-365-2024-08-20-id-12903.html)</mark>